## NeuroShell Trader

The Relative Spread Strength indicator described by Ian Copsey can be easily implemented in the NeuroShell Trader by combining a few of the NeuroShell Trader's over 800 indicators. To implement the Relative Spread Strength, select 'New Indicator ...' from the 'Insert' menu and use the Indicator Wizard to create the following indicators:

## Relative Spread Strength

Simple Moving Average (RSI (Simple: Avg1-Avg2 (Close, 10, 40), 5), 5)

Marge Sherald, Ward Systems Group, Inc 301 662 7950, E-mail sales@wardsystems.com http://www.neuroshell.com

Figure A: NeuroShell Trader Relative Spread Strength Chart

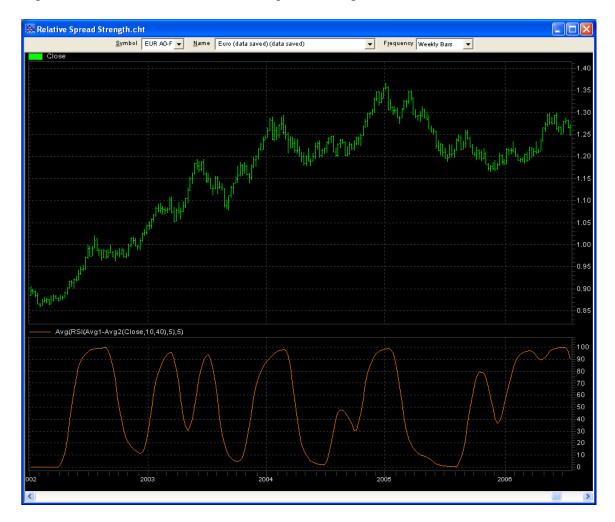